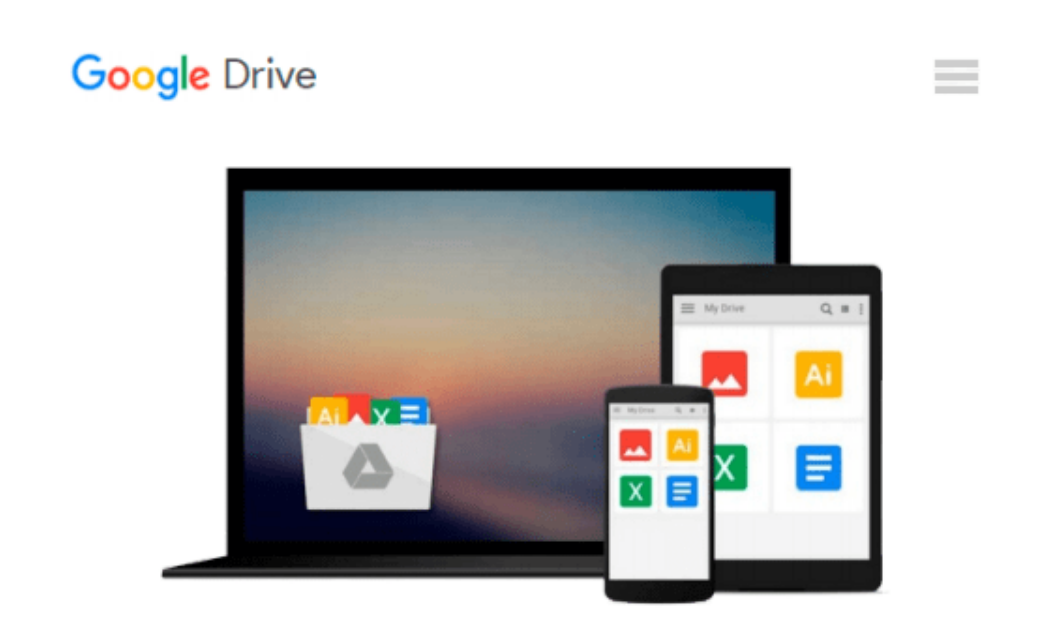

# **Implementing SAP BusinessObjects Global Trade Services**

*D. Rajen Iyer*

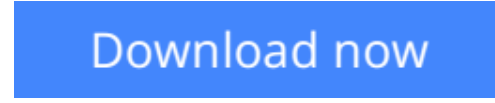

[Click here](http://toolbook.site/go/read.php?id=1592292461) if your download doesn"t start automatically

### **Implementing SAP BusinessObjects Global Trade Services**

D. Rajen Iyer

#### **Implementing SAP BusinessObjects Global Trade Services** D. Rajen Iyer

You know that doing business internationally requires you to keep track of, and be in compliance with, myriad regulations, tariffs, documents, security measures, and laws. Because many of the rules and regulations are constantly in flux (many processes change on a yearly basis, at minimum), and new ones are constantly being added, organizations like yours are constantly trying to adapt by remaking your processes on the fly. While SAP provides a robust solution in the form of SAP BusinessObjects Global Trade Services, even it can't solve all of your problems without some customization.

This book provides you with a rapid implementation guide for SAP BusinessObjects Global Trade Services, focused on how to use pre-delivered configurations and the "mature" functions and features to deliver an expandable GTS solution very quickly.

The primary purpose of the book is to provide implementation team members, implementation project managers, technical teams, and consultants with a practical guide to rapidly implementing and configuring GTS. You'll learn everything you need to know to implement and configure SAP BusinessObjects Global Trade Services quickly, effectively, and ready to customize for your business.

**[Download](http://toolbook.site/go/read.php?id=1592292461)** [Implementing SAP BusinessObjects Global Trade Serv ...pdf](http://toolbook.site/go/read.php?id=1592292461)

**[Read Online](http://toolbook.site/go/read.php?id=1592292461)** [Implementing SAP BusinessObjects Global Trade Se ...pdf](http://toolbook.site/go/read.php?id=1592292461)

#### **Download and Read Free Online Implementing SAP BusinessObjects Global Trade Services D. Rajen Iyer**

#### **From reader reviews:**

#### **Caroline Petrie:**

Information is provisions for individuals to get better life, information nowadays can get by anyone on everywhere. The information can be a knowledge or any news even an issue. What people must be consider while those information which is inside the former life are challenging be find than now could be taking seriously which one is suitable to believe or which one the actual resource are convinced. If you obtain the unstable resource then you obtain it as your main information you will see huge disadvantage for you. All of those possibilities will not happen inside you if you take Implementing SAP BusinessObjects Global Trade Services as the daily resource information.

#### **Mary Nixon:**

Hey guys, do you desires to finds a new book to see? May be the book with the name Implementing SAP BusinessObjects Global Trade Services suitable to you? The book was written by well-known writer in this era. The particular book untitled Implementing SAP BusinessObjects Global Trade Servicesis the main of several books in which everyone read now. This book was inspired lots of people in the world. When you read this e-book you will enter the new dimensions that you ever know previous to. The author explained their thought in the simple way, consequently all of people can easily to recognise the core of this publication. This book will give you a wide range of information about this world now. To help you see the represented of the world in this particular book.

#### **Ronald Stallings:**

A lot of guide has printed but it differs. You can get it by world wide web on social media. You can choose the best book for you, science, comedy, novel, or whatever by means of searching from it. It is identified as of book Implementing SAP BusinessObjects Global Trade Services. Contain your knowledge by it. Without leaving the printed book, it can add your knowledge and make a person happier to read. It is most significant that, you must aware about book. It can bring you from one place to other place.

#### **Tamara Reams:**

What is your hobby? Have you heard which question when you got scholars? We believe that that question was given by teacher to the students. Many kinds of hobby, All people has different hobby. Therefore you know that little person such as reading or as looking at become their hobby. You have to know that reading is very important along with book as to be the thing. Book is important thing to include you knowledge, except your teacher or lecturer. You find good news or update about something by book. Different categories of books that can you decide to try be your object. One of them is this Implementing SAP BusinessObjects Global Trade Services.

**Download and Read Online Implementing SAP BusinessObjects Global Trade Services D. Rajen Iyer #V0WEFBHZNQJ**

## **Read Implementing SAP BusinessObjects Global Trade Services by D. Rajen Iyer for online ebook**

Implementing SAP BusinessObjects Global Trade Services by D. Rajen Iyer Free PDF d0wnl0ad, audio books, books to read, good books to read, cheap books, good books, online books, books online, book reviews epub, read books online, books to read online, online library, greatbooks to read, PDF best books to read, top books to read Implementing SAP BusinessObjects Global Trade Services by D. Rajen Iyer books to read online.

### **Online Implementing SAP BusinessObjects Global Trade Services by D. Rajen Iyer ebook PDF download**

**Implementing SAP BusinessObjects Global Trade Services by D. Rajen Iyer Doc**

**Implementing SAP BusinessObjects Global Trade Services by D. Rajen Iyer Mobipocket**

**Implementing SAP BusinessObjects Global Trade Services by D. Rajen Iyer EPub**